# **RS1 Ethernet – Factory Default Disabled State**

To provide the most robust solution for GNSS stream reliability, on versions v22.3.2.2 and newer, Raven will default Ethernet Setting to a disabled state from the factory.

# Why is this change necessary?

• Independent testing and critical discussions with vendor experts have recommended the removal of potential sources of in-band GPS interference and noise.

### How will this affect our customers?

• RS1 units will ship from the factory with the Ethernet in a Disabled state.

# What happens if a customer updates software?

- On software updates, checks are in place to determine if the user has an active Ethernet link.
	- o If Ethernet is in use, the update will NOT change the state.
	- o If Ethernet is not attached, the update will DISABLE Ethernet

### How do I change the state of my RS1 Ethernet service?

- You may walk through the relatively simply procedure at your discretion (See screen shot below)
	- o In the Slingshot Object Pool, select the Gears Icon (1)
	- o Select the Setup Icon (2)
	- $\circ$  Determine mode of operation (3)
		- Server Mode to Provide a Connection
		- Client Mode to Take in a Connection
- A system reboot will be required
- If you need further assistance, please call Raven Technical Service at 1-800-243-5435.

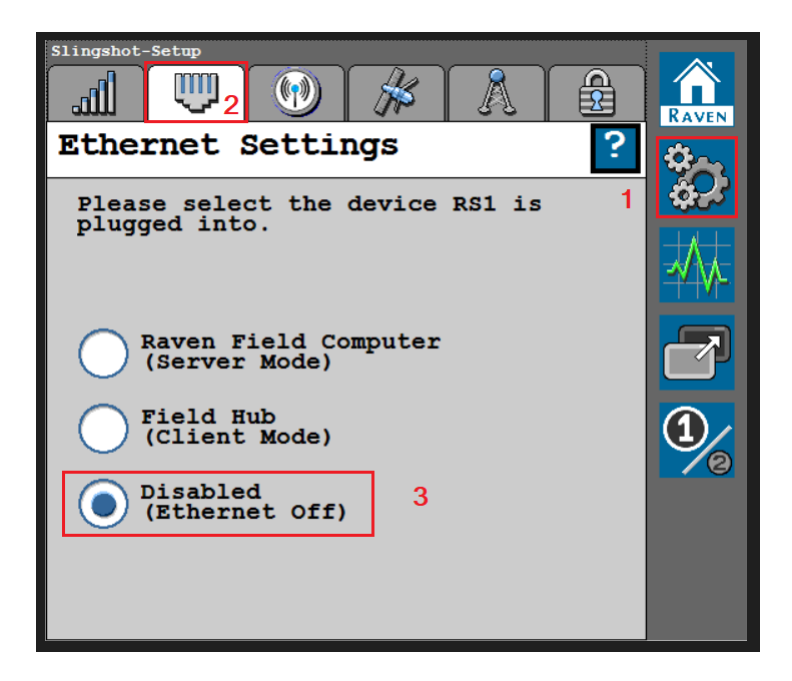

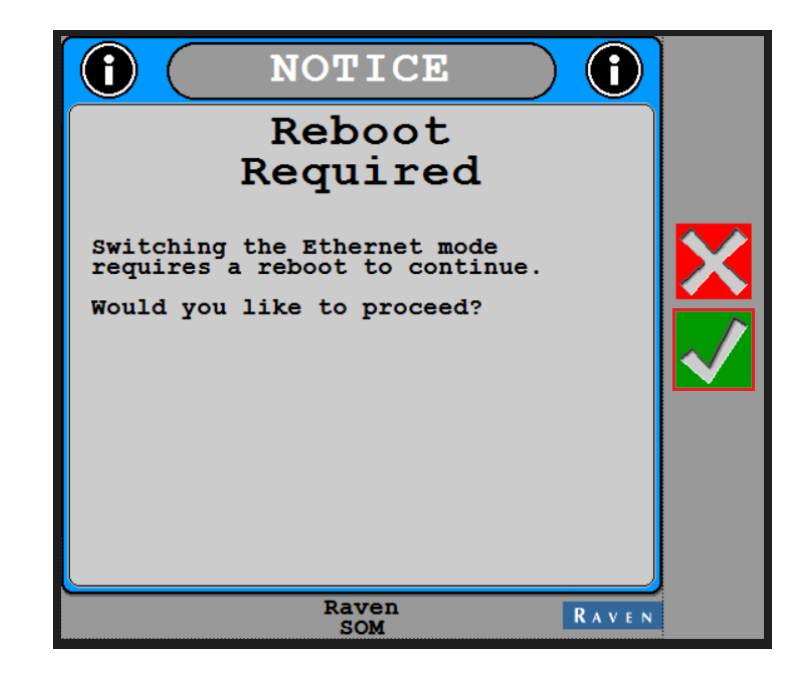